# **ВСТУП на бакалавра на базі ПЗСО у 2023 році**

**E-mail d\_ref@nure.ua Call (+380) 66-032-38-00**

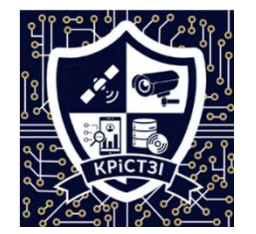

# *Освітні програми (конкурсні пропозиції) на бакалавра 2023*

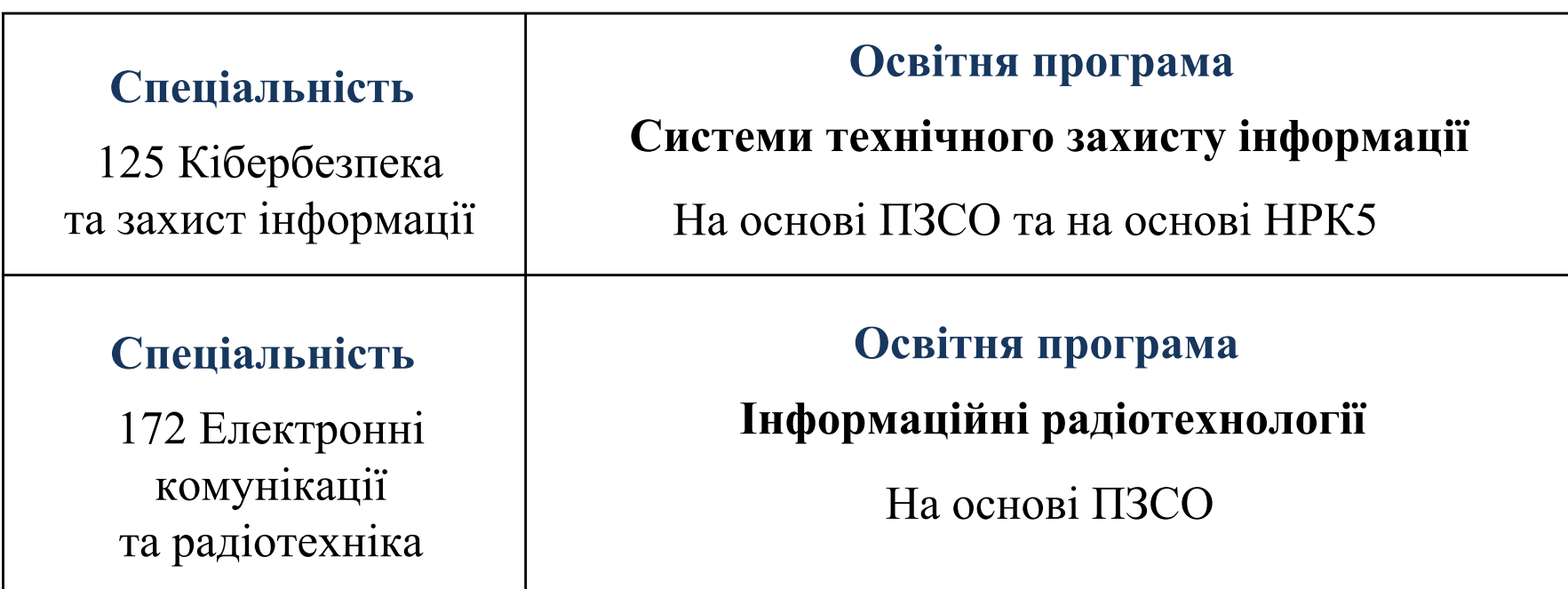

# **Крок 1.**

Реєстрація електронного кабінета

вступника – на сайті

**vstup.edbo.gov.ua**

# **з 01 липня 2023 року**

**Крок 2.** Реєстрація заяв на участь у співбесідах для тих, хто має на це право (пільговики):

**– реєстрація пільг, з 26.06** (через Гугл-форму на сайті ХНУРЕ):

*https://nure.ua/abituriyentam/vstupnakampanija/informacija-dlja-osib-jaki-majut-pravona-specialni-umovi-vstupu*

**- реєстрація заяв на співбесіду з 03 липня – 18:00 10 липня** (через Гугл-форму на сайті ХНУРЕ)

Проведення співбесід з предметів НМТ (для пільговиків) **з 7 по 18 липня**

**Крок 3.** Подання заяв вступників для участі в конкурсному відборі (через кабінет вступника)

# *з 19 липня до 18.00 31 липня*

*До 5 заяв на бюджет з вказанням пріоритетності (від 1 до 5)*

*1 заява = 1 освітня програма (1 конкурсна пропозиція)*

*До заяви в кабінеті вступника обов'язково додається Мотиваційний лист*

#### **Крок 4.** Оприлюдення рейтингових списків на бюджет - **не пізніше 5 серпня**

#### **Крок 5.** Виконання вимог до зарахування *до 18:00 8 серпня*

#### **Крок 6.** Наказ на зарахування на бюджет **– не пізніше 10 серпня**

#### **Крок 7.** Переведення з контракту на вакантні бюджетні місця – **не пізніше 18 серпня**

**Крок 8.** Зарахування на контракт – *не пізніше 30 серпня*

# *Конкурсний бал при вступі на бакалавра*

# **Конкурсний бал(КБ) = (К1 х П1 + К2 х П2 + К3 х П3) / (К1+К2+К3) + ОУ**

П1, П2, П3 – оцінки з предметів НМТ 2023-2022

або ЗНО 2020-2021);

- К1, К2, К3 вагові коефіцієнти;
- ОУ бал за успішне закінчення в рік вступу підготовчих курсів ХНУРЕ за шкалою 0..10 в разі вступу на спеціальності, які користуються особливою підтримкою. В ХНУРЕ це спеціальності 171, 172, 173, 174, 175, 176

# *Конкурсний бал*

Остаточно КБ множиться на галузевий коефіцієнт (ГК) – 1.02

– в разі подання заяв на вступу з пріоритетностями 1 та 2 на спеціальності, які користуються особливою підтримкою.

(в ХНУРЕ це спеціальності 171,172,173,174,175,176)

та на регіональний коефіцієнт (РК), **для ХНУРЕ – 1,07** 

#### **Вагові коефіцієнти предметів НМТ при вступі на бакалавра**

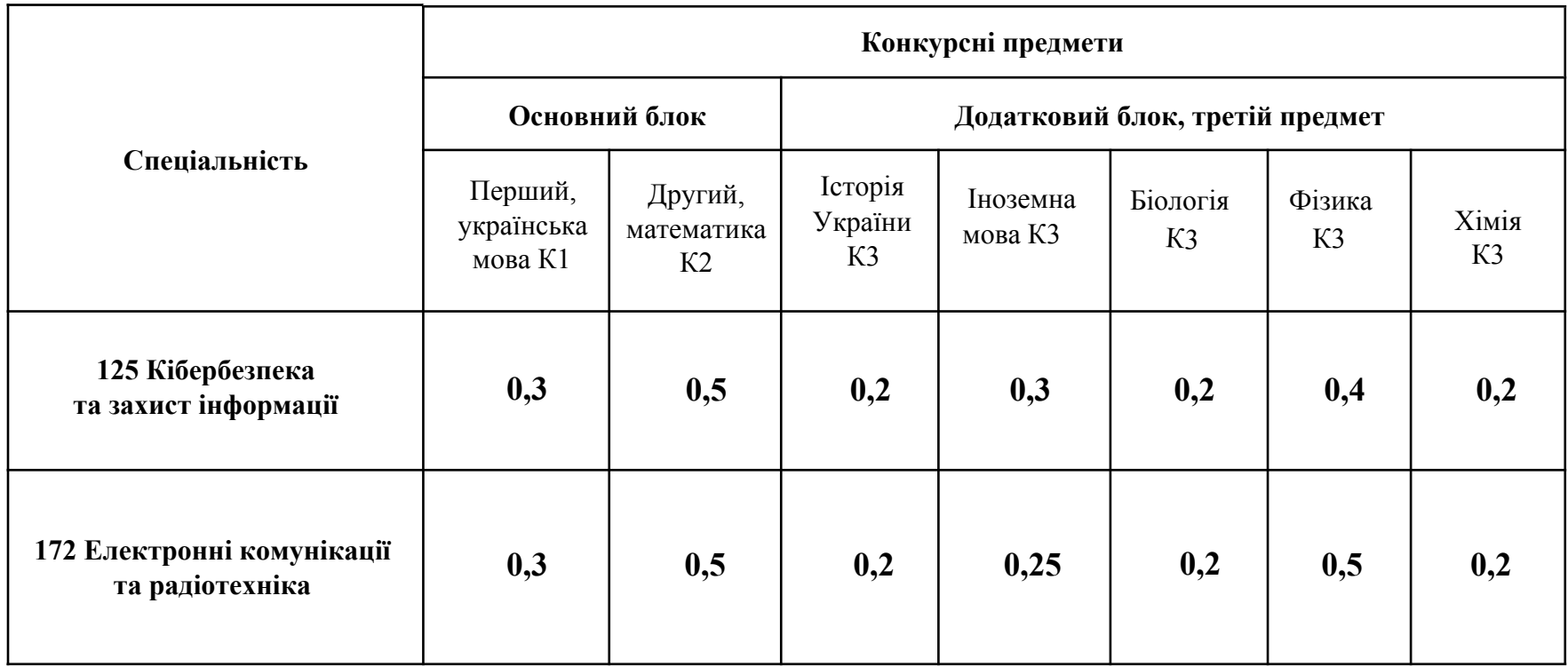

# *Подача заяв*

Вступники на навчання для здобуття вищої освіти подають заяви:

**в електронній формі через особистий електронний кабінет вступника, крім визначених у цьому пункті випадків;**

тільки в паперовій формі (у зв'язку з неможливістю зареєструвати особистий електронний кабінет вступника):

- у разі подання документів іноземцями та особами без громадянства, крім осіб з посвідкою про постійне проживання в Україні;

- у разі подання іноземного документа про освіту;
- у разі подання документа про раніше здобуту освіту, виданого до запровадження фотополімерних технологій їх виготовлення;
- у разі подання заяви на вступ до або після встановлених цим Порядком строків роботи електронних кабінетів вступників;

- у разі неможливості зареєструвати особистий електронний кабінет вступника або подати заяву в електронному вигляді з інших причин, що підтверджено довідкою приймальної комісії закладу вищої освіти.

Заяву в паперовій формі вступник подає особисто до приймальної комісії закладу вищої освіти (за згодою закладу освіти або в разі перебування вступника на тимчасово окупованій території – дистанційно з використанням засобів електронного зв'язку – підписану КЕП).

## *Виконання умов (вимог) для зарахування*

Особи, яким надійшло повідомлення в особистому електронному кабінеті вступника про отримання рекомендації до зарахування, мають підтвердити вибір місця навчання **в електронному кабінеті** з накладанням КЕП або особисто в закладі освіти.

#### *Під час виконання вимог для зарахування вступники подають сканкопії таких документів через спеціальну Гугл-форму приймальної комісії ХНУРЕ:*

- 1. Заяву, підписану КЕП.
- 2. Договір на навчання, підписаний КЕП (+ КЕП одного з батьків для неповнолітніх).
- 3. Копію паспорта та витяга про реєстрацію місця проживання.
- 4. Копію ідентифікаційного коду.
- 5. Копія свідоцтва про ПЗСО та додатка до нього.
- **6. Копія військово-облікових документів – обов'язково для осіб чоловічої статі.**
- 7. Цифрове фото.

### **Військово-обліковими документами є:**

для призовників - посвідчення про приписку до призовної дільниці;

для військовозобов'язаних - військовий квиток або тимчасове посвідчення військовозобов'язаного;

для резервістів - військовий квиток.

**Постанова Кабінету Міністрів України від 30 грудня 2022 року № 1487**

**Про затвердження Порядку організації та ведення військового обліку призовників, військовозобов'язаних та резервістів**

#### **Зразки діючих військово-облікових документів**

#### **Військово-облікові документи призовників**

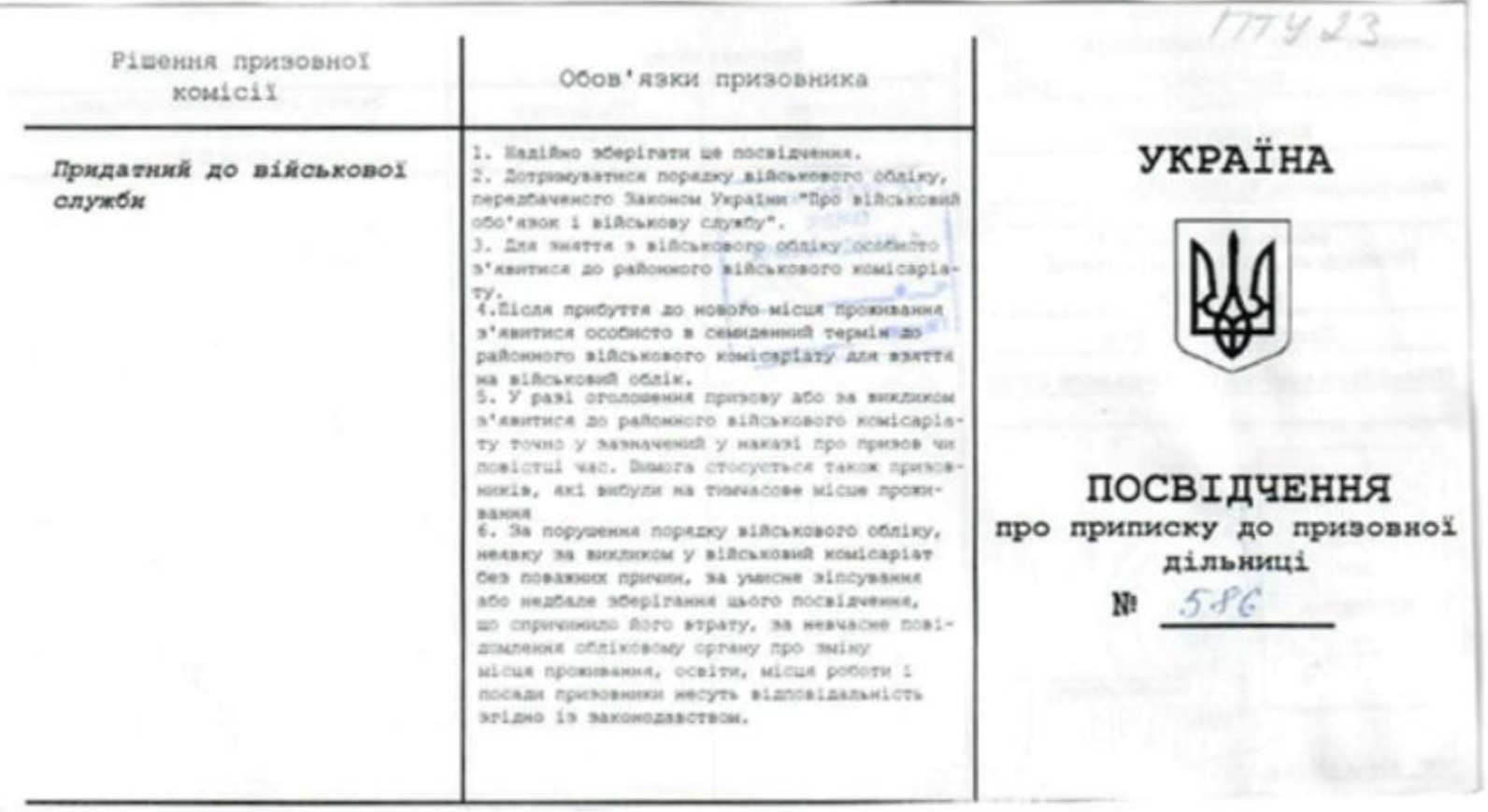

#### **Зразки діючих військово-облікових документів**

#### **Тимчасове посвідчення військовозобов'язаного**

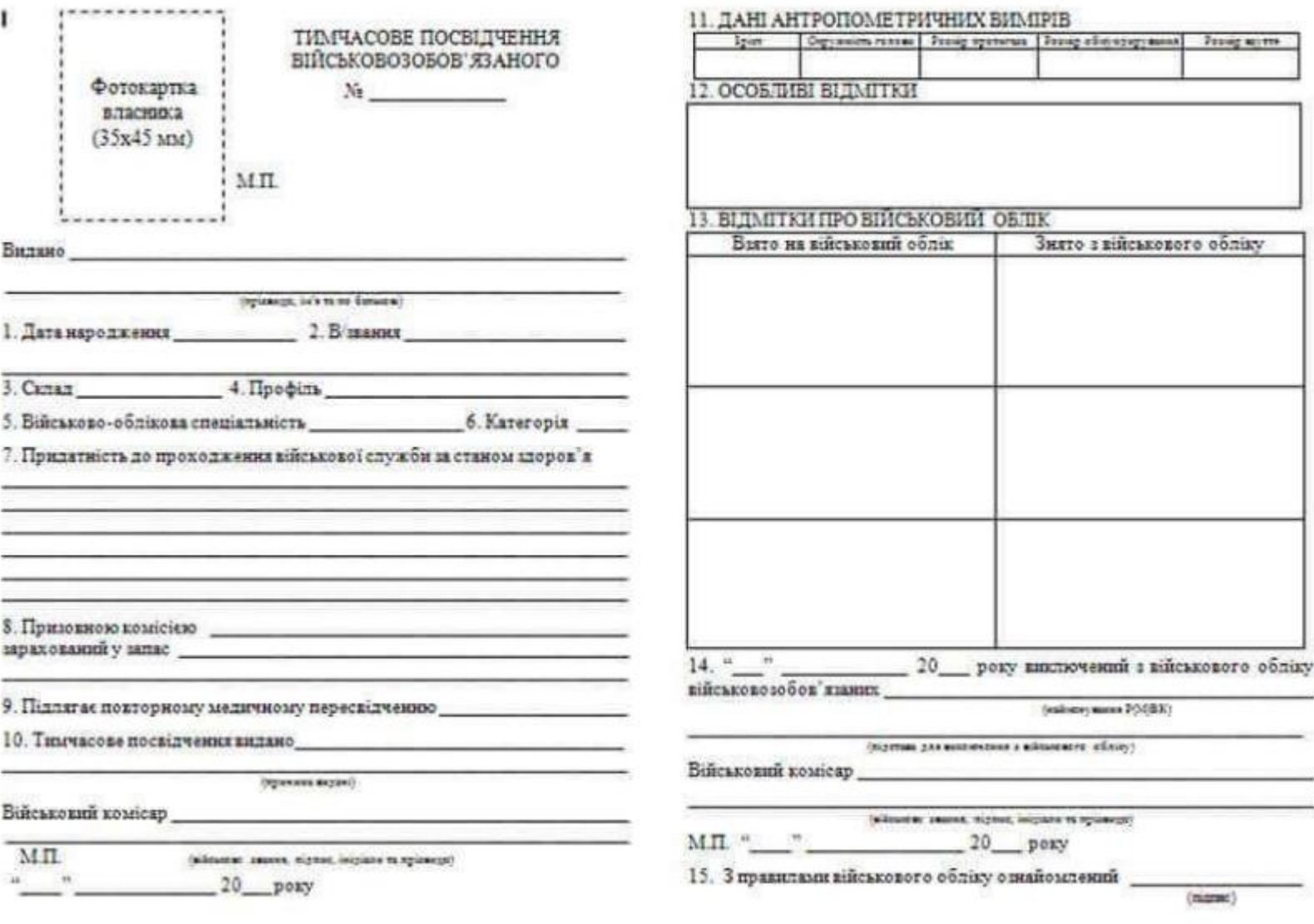

#### **Мотиваційний лист**

Голові приймальної комісії ХНУРЕ

абітурієнта

(прізвище, ім'я, по батькові),

(адреса для кореспонденції),

(електронна адреса)

(номер телефону) Мотиванійний лист

Для вступу на освітню програму (назва освітньої програми) спеціальності (шифр та назва спеціальності).

Вступ (опишіть, чому Ви обрали для навчання саме ХНУРЕ і як, на Вашу думку, навчання в ХНУРЕ сприятиме Вашому професійному розвитку і зростанню, об'єм 1-2 абзаци).

#### Основна частина.

1.1. Опишіть, що саме Вас цікавить в обраній Вами освітній програмі та професії, ким Ви себе бачите після завершення навчання (обсяг 1 абзац).

1.2. Опишіть свої здобутки, що будуть корисними для навчання за фахом (участь у проєктах і майстер-класах, володіння іноземними мовами тощо) (обсяг 1 – 2 абзаци);

1.3. Опишіть академічні результати з певних предметів, які Ви здобули та які пов'язані з освітньою програмою, на якій Ви плануєте навчатися (обсяг 1-2 абзаци).

1.4. Опишіть свої соціальні навички, необхідні для здобуття професії та подальшої успішної роботи за фахом (обсяг 1-2 абзаци).

1.5. Можливо вказати тих осіб, які рекомендували Вам навчання в XHVPE.

Заключна частина (підсумок, в якому Ви підтверджуєте готовність навчатися в ХНУРЕ і вказуєте на свою впевненість у правильному виборі освітньої програми).

Мотиваційний лист оформлюється державною мовою. Обсяг мотиваційного листа - не більше двох сторінок А4.

**Мотиваційний лист – це документ, що складається і подається вступником до ХНУРЕ, у якому вступник особисто пояснює причини та обставини, через які він вважає себе найкращим кандидатом для вступу на обрану освітню програму в ХНУРЕ. Вказується :**

- відомості про адресата та адресанта, назва спеціальності та освітньої програми, на яку подається заява;

- мотивація вступника для вступу на дану освітню програму;

- здобутки вступника (навчальні, участь у проектах і майстер-класах, володіння іноземними мовами, мовами програмування тощо);

- соціальні навички вступника.

#### **Оцінюється:**

- зараховано – не зараховано.

#### **Подається:**

- через електронний кабінет вступника.

#### **Рекомендації для написання мотиваційного листа**

- 1. Обов'язково напишіть назву освітньої програми та код і назву спеціальності.
- 2. Дотримуйтесь структури шаблону, який ми будемо вам надавати.
- 3. Зрозумійте, що приймальна комісія буде аналізувати кілька тисяч мотиваційних листів. І ви маєте своїм мотиваційним листом виділитися на фоні інших вступників.
- 4. Зміст вашого мотиваційного листа має відповідати на питання: «Чому університет має обрати саме вас для навчання за освітньою програмою?»

У цій частині мотиваційного листа ви можете написати про:

- предмети, з яких ви маєте високі оцінки та які допоможуть вам опанувати освітню програму;

- участь у олімпіадах, наукових та міжнародних проектах, нагороди у школі або університеті, навчання на додаткових курсах, навчання на підготовчих курсах для вступу в університет;
- соціальні навички, якщо вони важливі для обраної спеціальності (наприклад, уміння управляти людьми тощо);
- що ви очікуєте після закінчення університету, як ви розумієте що вам дасть навчання по тій освітній програмі, для якої Ви подаєте мотиваційний лист.

5. І розумійте, що обсяг мотиваційного листа – не більше двох сторінок. Намагайтесь сформулювати свої думки з однієї сторони лаконічно, з іншої сторони – інформативно.

Харківський національний університет радіоелектроніки Кафедра комп'ютерної радіоінженерії та систем технічного захисту інформації

E-mail d\_ref@nure.ua Call (+380) 66-032-38-00

Телеграм для запитань за посиланням: t.me/kristzi\_khnure

Телеграм канала новин кафедри за посиланням @KRіSTZI

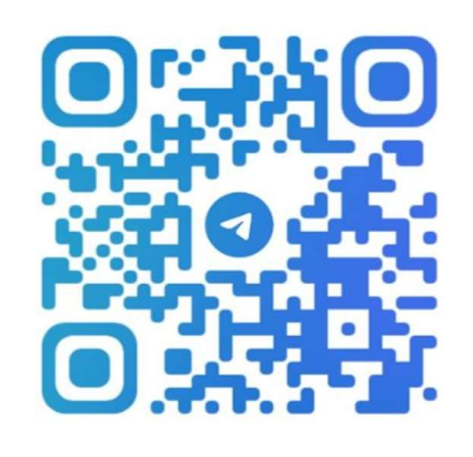

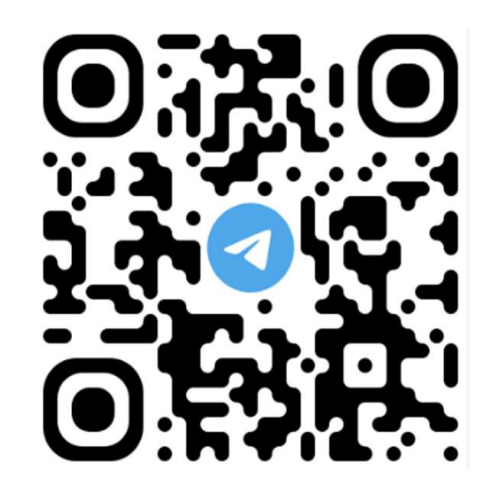